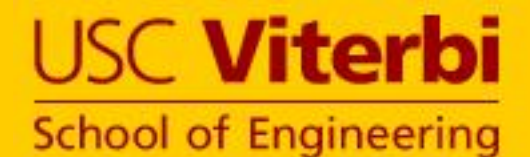

#### *A SystemVerilogCSP Front-End to an Asynchronous ASIC Flow*

**By:**

**Arash Saifhashemi, Mehrdad Najibi, Yujun Cao,Chen Qian, Gang Wu, Aman Mehra, Roberto Vera, Boyi Huang, and Peter A. Beerel**

**USC Asynchronous CAD/VLSI Group**

http://async.usc.edu/

**ICCAD (MSCAS) 2012**

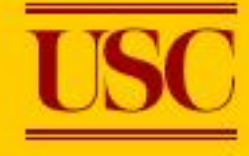

## Agenda

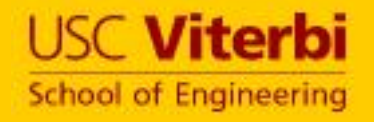

## •Motivation

- •SystemVerilogCSP (SVC) for modeling
- •Conversion to RTL (SVC2RTL)
	- •Proteus front-end
- •Mixed mode simulation
	- •Multiple abstraction levels
	- •Mixed sync/async simulation

### **Motivation**

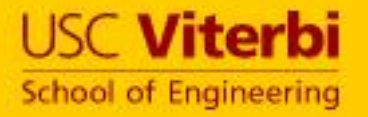

#### • Desirable features

- **Concurrency** e.g.: A=B || (C=D ; E=F)
- **CSP-like** communication actions
- **Timing** e.g.: A=B after 5ns
- Support for **various levels of abstraction**
- Support by **commercial CAD tools**
- Ease of **adoption** by synchronous designers
- Mixed **async-sync** circuits
- Interfacing at **multiple abstraction levels**
- Use as **Proteus front-end**
- **Publicly** available (open source)

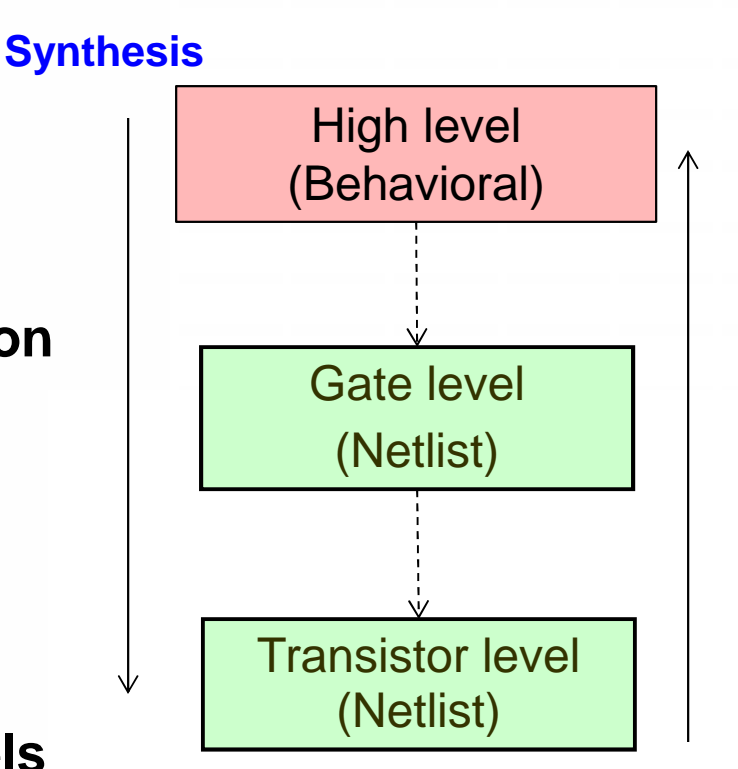

**Simulation/ Verification**

### Previous Work

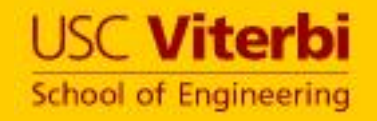

#### • **New Language inspired by CSP**

• Have limited CAD tool support - LARD [Edwards et al], Tangram [Berkel et al.], CHP [Martin], Haste [Peeters et al.]

#### • **Software languages**

• No inherent support for timing, limited CAD tool support - JCSP [Welch et al.]

#### • **VHDL**

• Fine grained concurrency is cumbersome [Frankild et al, Renaudin et al, Myers et al]

#### • **VerilogCSP**

- Verilog Programming Language Interface: slow; cannot handle multi-channel modules [Saifhashemi et al]
- Verilog macros are cumbersome and do not support extensions
- **SystemC** [Koch-Hofer, Shanker, …]
- **SystemVerilog** [Tiempo]

## SystemVerilogCsp (SVC)

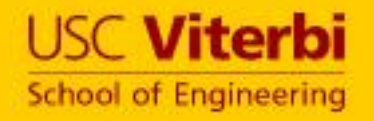

• SystemVerilog interface abstracts **channel wires** as well as

#### **communication protocol**

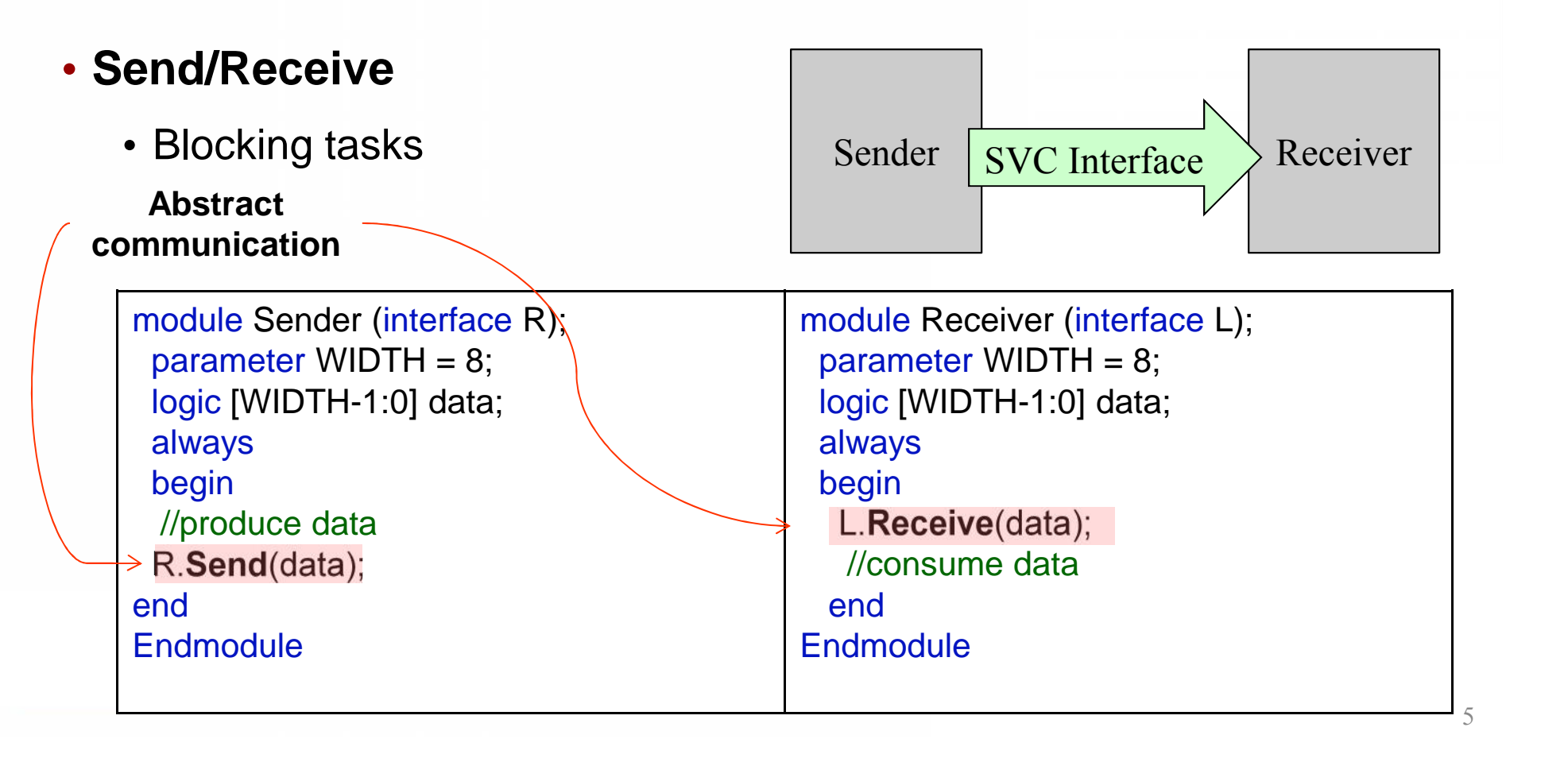

### Waveform view

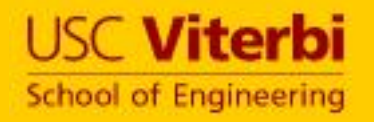

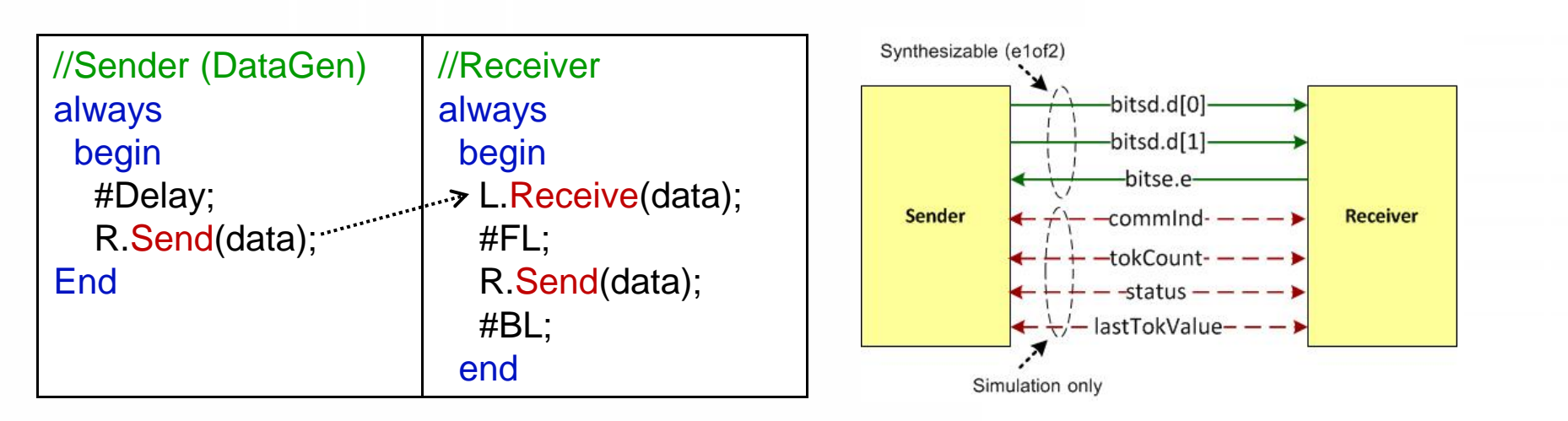

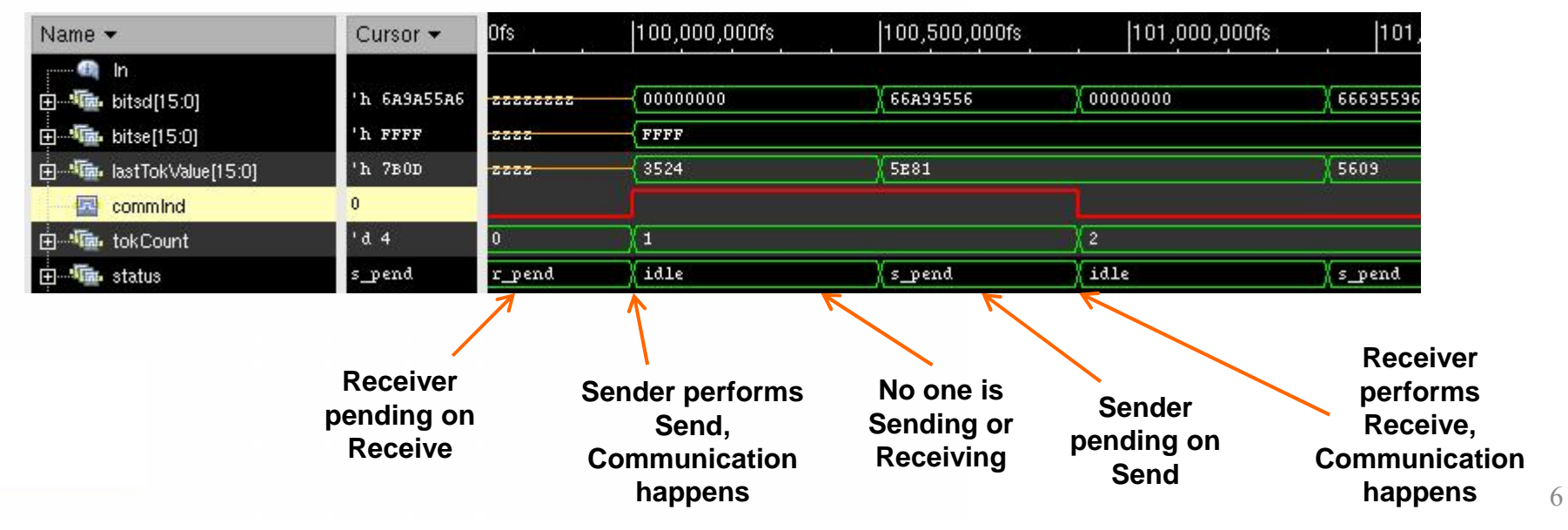

#### **Supports Mixed-Levels of Abstraction USC Viterbi School of Engineering**

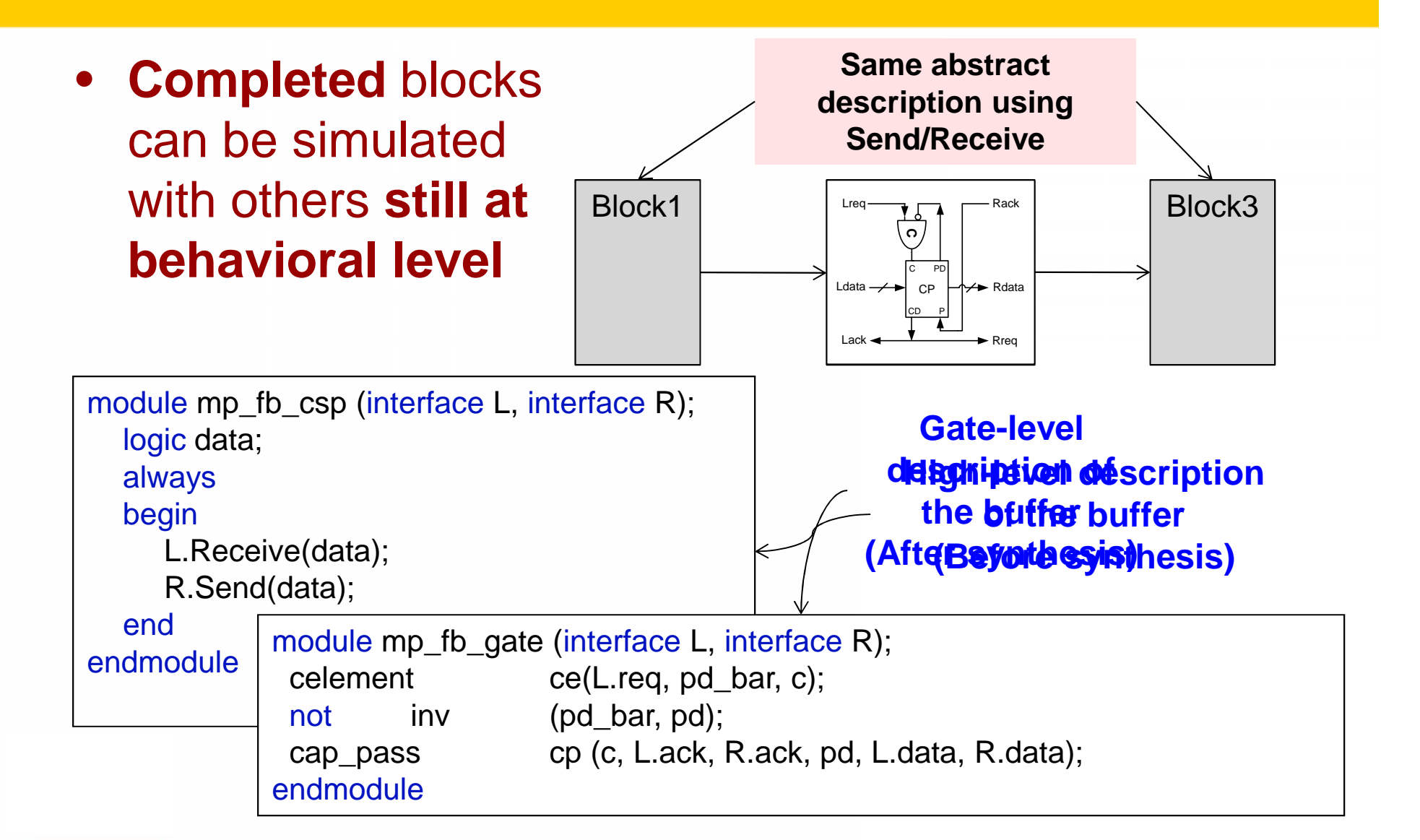

#### Peek and Probe [CHP, Martin] **USC Viterbi School of Engineering** • Peek **0**P  $\longleftarrow$  Q  $\longleftarrow$ • Sampling without committing task Peek (output logic[WIDTH-1:0] d); to communication wait (status  $== s$  pend );  $d = data$ : • Probe endtask P1 • Is the channel idle? Arbiter  $\rightarrow$  P • Used for arbitration P2 wait(ch0.status!=idle && ch1.status!= idle); winner = **Arbitrate** (ch0.status, ch1.status);  $if(winner == 0)$ ch0.Receive(d);  $if(winner == 1)$ ch1.Receive(d); 8

## Split Communication

**USC Viterbi School of Engineering** 

- Handshaking of different channels **Liteq** might be **interleaved**
- Modeling interleaved behavior for **early system evaluation**

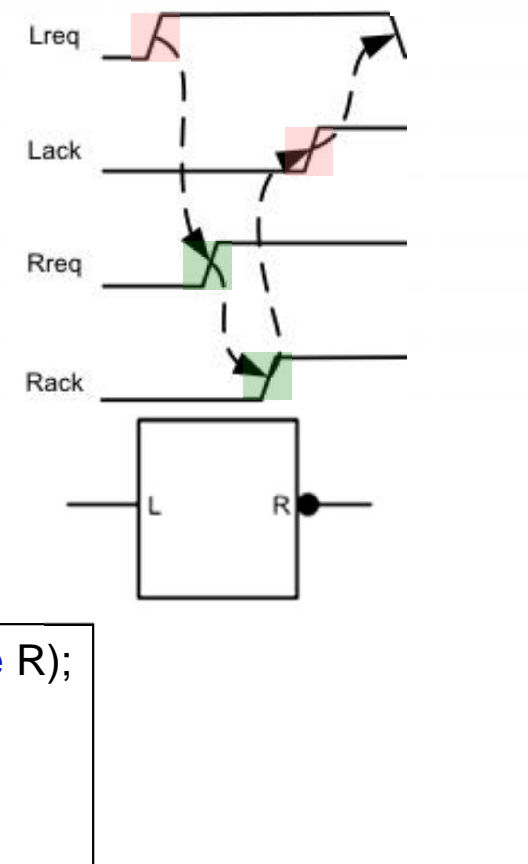

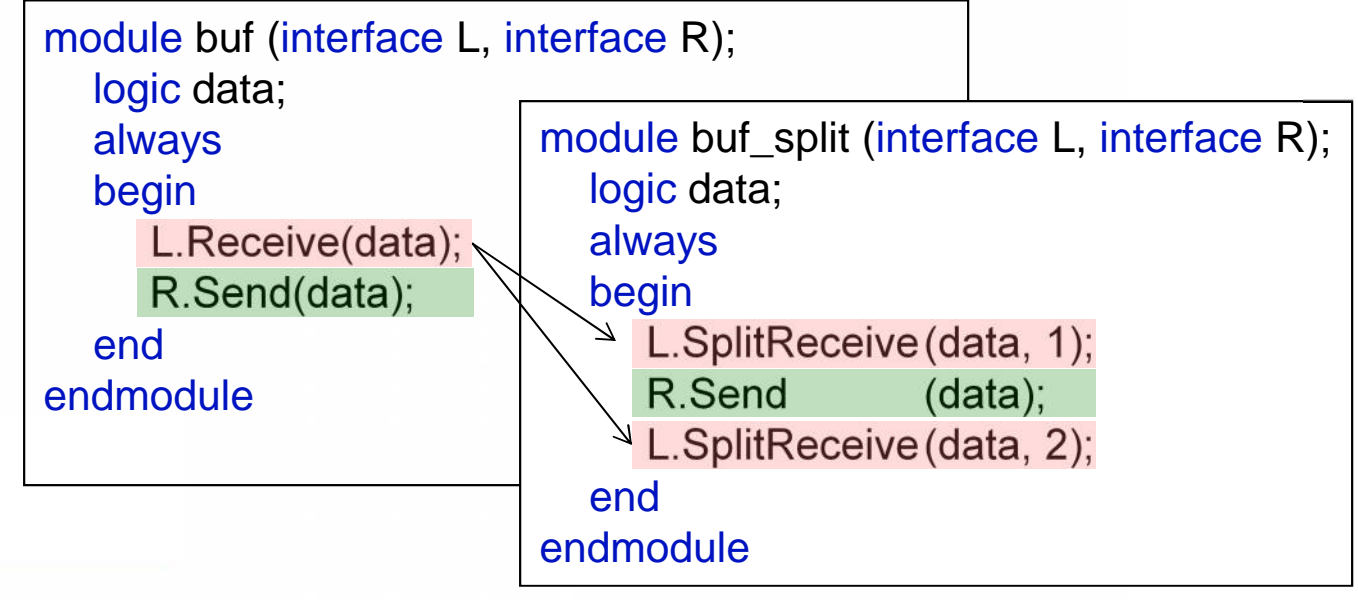

### One-To-Many and One-To-Any Channels Fusc viterbi

## **School of Engineering**

#### • One sender to multiple receivers

- Option 1: Use a copy block
- Option 2: Shared channels [JCSP, Welch et. al]
	- Sender and receiver send and receive **as if the channel is a normal one-to one channel**
	- Top level module specifies the channel is broadcast
- One sender to multiple receiver JCSP [Welch et. al]
	- Only one of the receiver participates in communication

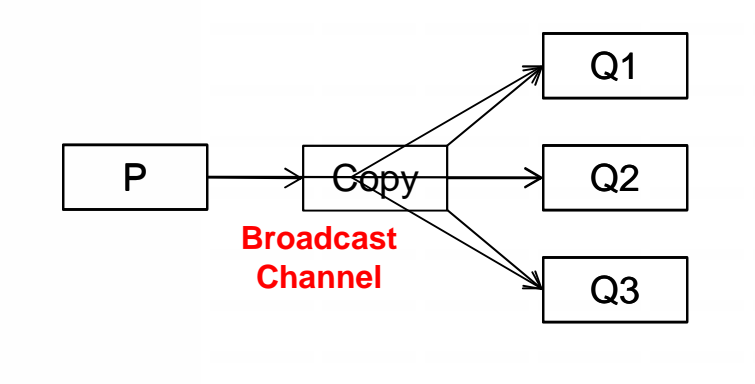

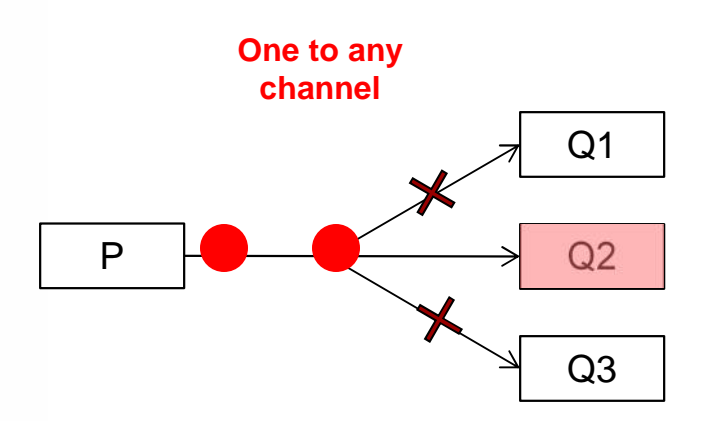

## Agenda

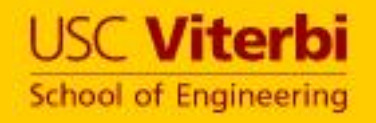

## •Motivation

- •SystemVerilogCSP (SVC) for modeling
- •Conversion to RTL (SVC2RTL)
	- •Proteus front-end
- •Mixed mode simulation
	- •Multiple abstraction levels
	- •Mixed sync/async simulation

### SVC Front-end

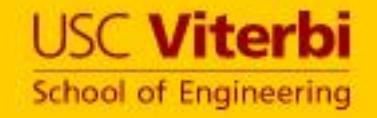

• The industrial version of Proteus uses CAST (based on CHP) as front-end.

```
module CondAccumulator_base;
define ABSTRACT_CondAccumulator ()
\left( \text{elof2 -C1, -C2, -C3, elof2[16] -I1, -I2, +0} \right)csp<sub>1</sub>//Initialization block
         s=0:
         //Forever block
         \angle x1=0, x2=0;
            C1?c1, C2?c2, C3?c3;
            [c1 \rightarrow I1?x1 \parallel else \rightarrow skip],[c2 \rightarrow I2?x2 \parallel else \rightarrow skip];s = s + x1 + x2;[c3 \rightarrow 0!s \quad \phi] else \rightarrow skip];
  \mathbf{B}\mathbf{R}
```
### The e1ofN\_M Interface

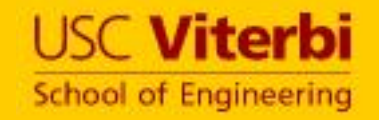

• CAST and Proteus naming convention for PCHB template [Lines'98]

- An **M** size array of **e1-of-N** channels
- Only synthesizable signals are visible to the synthesizer

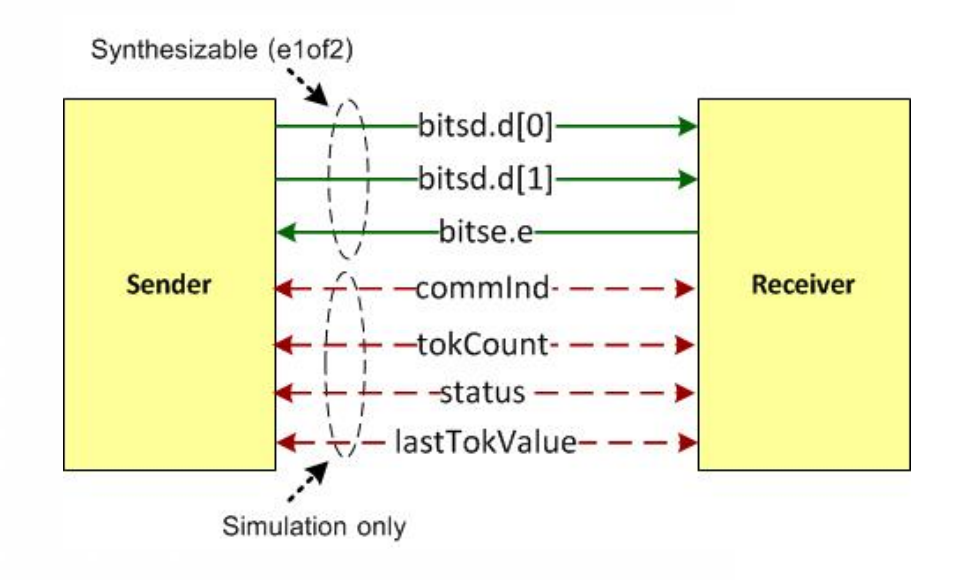

### SVC2RTL Synthesizable Template USC Viterbi

**School of Engineering** 

- Synthesizable SVC
	- Close to RTL
- Limitaitons
	- Only one Send/Receive per channel per iteration
	- Delays and fork/join blocks ignored

```
module CondAccumulator (
              e1of2_1.In C1,C2,C3,
              e1of2_16.In I1,I2,
              e1of2_16.Out O);
 logic [I1.W-1:0] x1;
 logic [I2.W-1:0] x2;
logic[O.W-1:0] sum;
 logic c1, c2, c3;
 always begin
   sum = 0; //Reset value
   forever begin
    x1=0; x2=0; //Default values
    fork
    C1.Receive(c1);
    C2.Receive(c2);
     C3.Receive(c3);
    join
    if (c1) I1.Receive(x1);
    if (c2) I2.Receive(x1);
    sum= sum + x1 + x2;
    if (c3) O.Send(sum);
   end
 end
endmodule
```
# Conditional Communication (RECEIVE/SEND Cells)

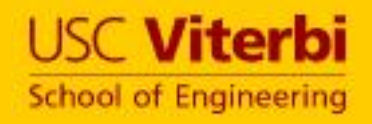

- Implement conditionality
	- RECEIVE:
		- $F = 1$  behaves like a buffer
		- $\cdot$  E = 0: doesn't receive from left, but sends a dummy token to the right
	- SEND
		- $F = 1$ : behaves like a buffer
		- $\cdot$  E = 0: receives from left, doesn't send to right

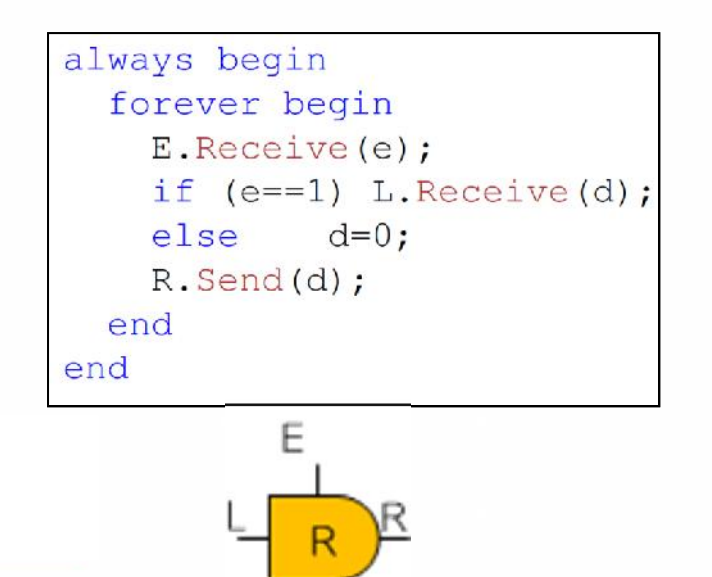

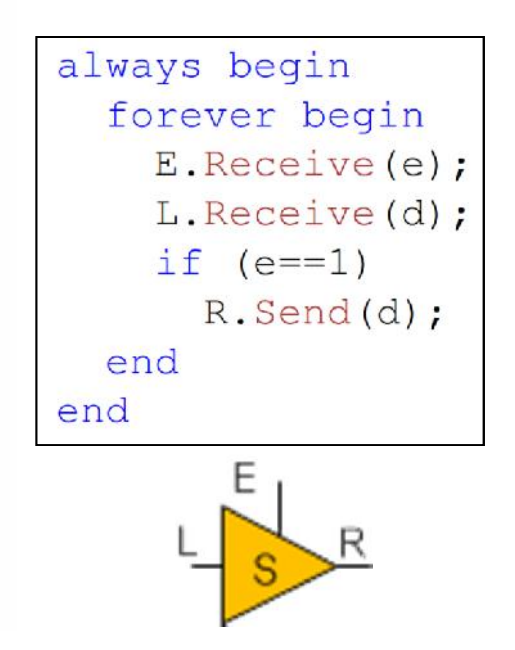

#### The Wrapper Module

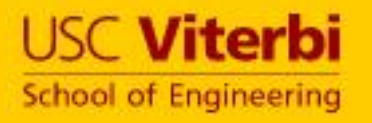

- SVC2RTL Creates Top-Level **Wrapper** 
	- Instantiate SEND and RECEIVE cells
		- Single-rail on one side
		- 1-of-N on other side
	- Create and Instantiate RTL Body
		- Implements the logic and enables inputs for SEND/RECEIVE
		- Single-rail on both sides
		- Each iteration is mapped to one clock cycle

**RTL Interface**

**(do, value)**

- Synthesized using RTL synthesizer
	- The "Image" netlist

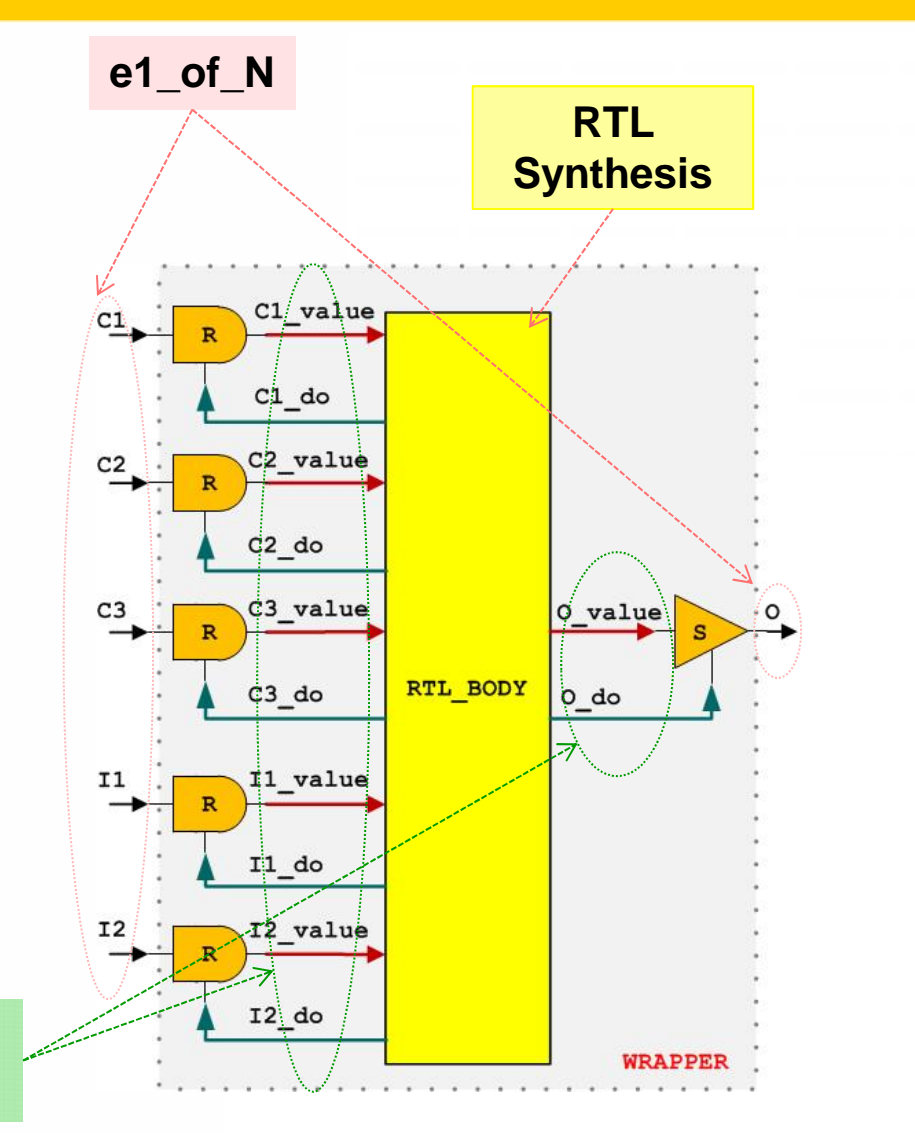

#### The RTL\_Body with Synthesizable Tasks USC viterbi

**School of Engineering** 

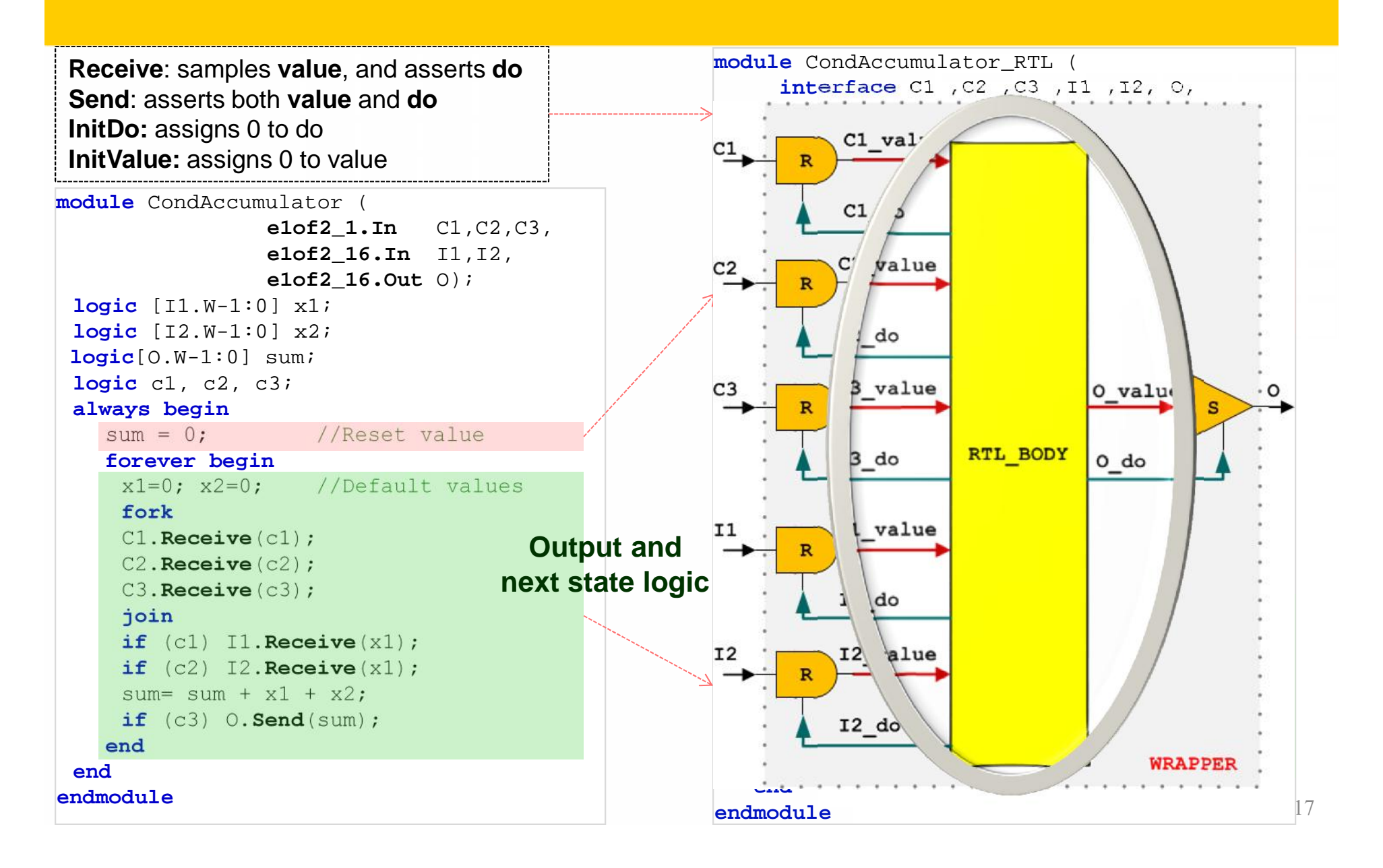

#### Proteus-a Flow

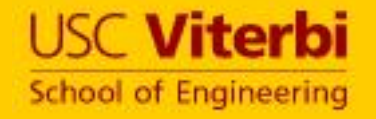

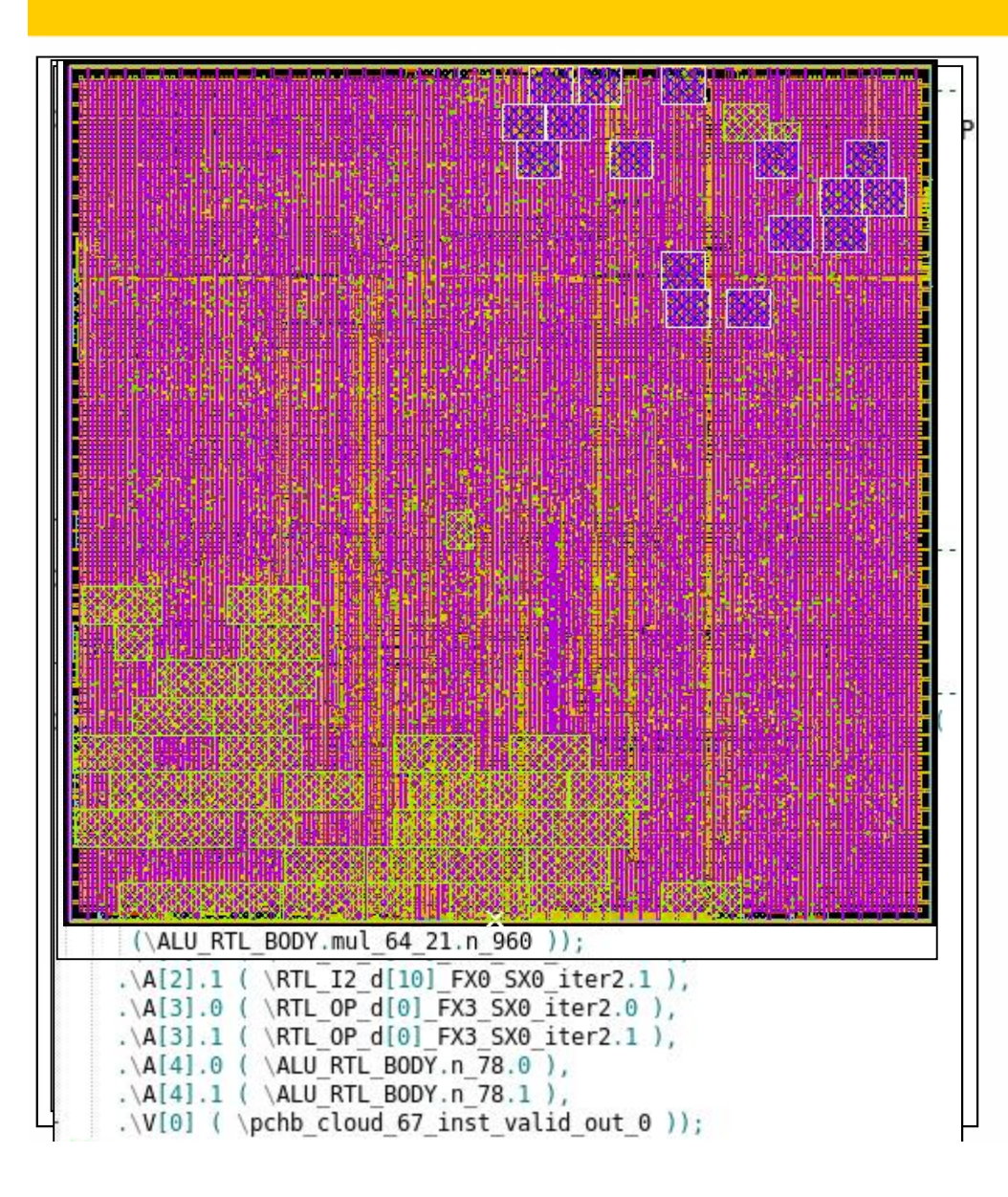

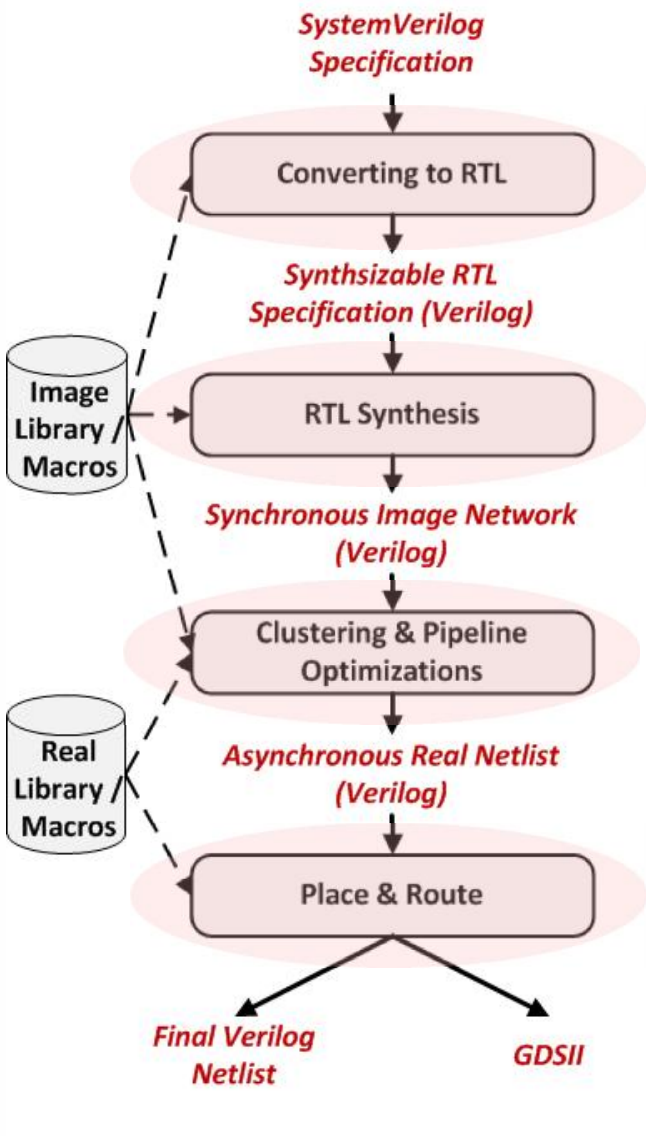

## Agenda

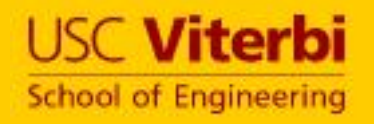

## •Motivation

- •SystemVerilogCSP (SVC) for modeling
- •Conversion to RTL (SVC2RTL)
	- •Proteus front-end
- •Mixed mode simulation
	- Multiple abstraction levels
	- •Mixed sync/async simulation

## Validation by Co-simulation

**USC Viterbi School of Engineering** 

- •Testbench includes:
	- The SVC module  $\frac{1}{\sqrt{2\pi}}$ (Golden)
	- The output of Proteus | | (UUT)
	- •Data generator at inputs
	- Comparators at outputs

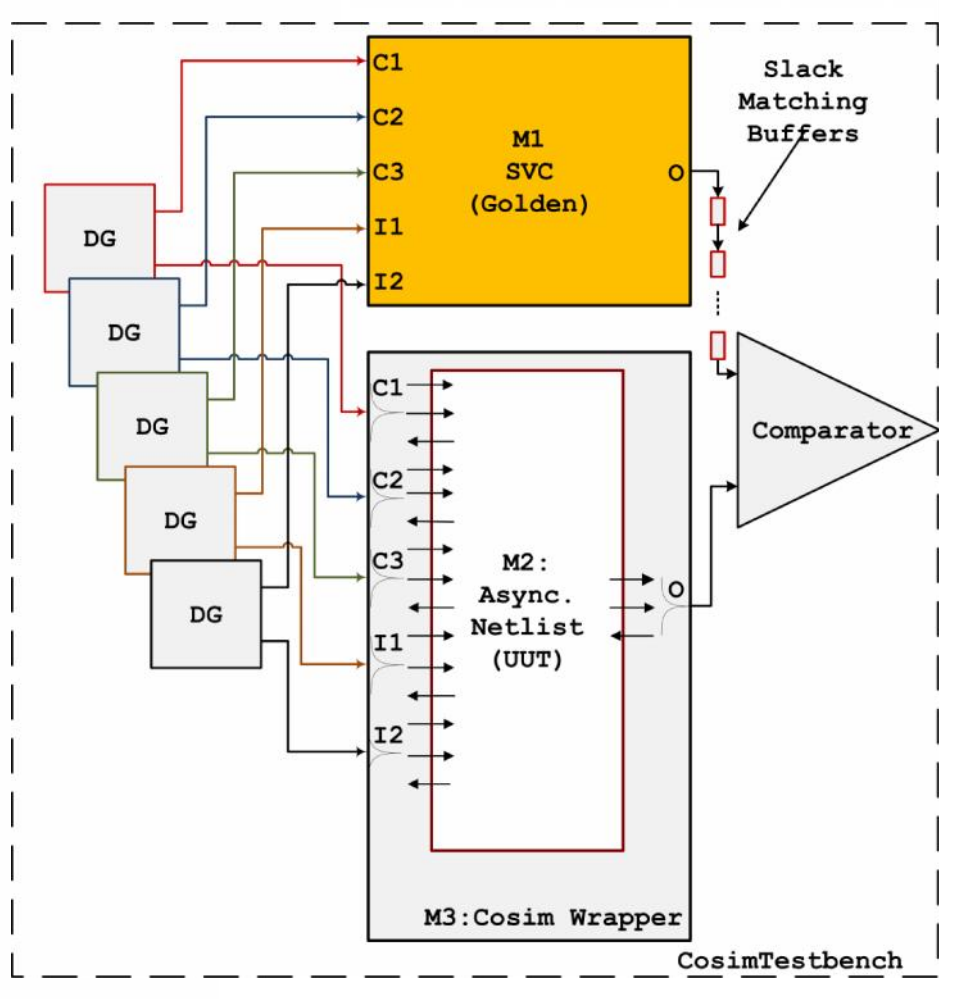

## Mixed Sync/Async Design

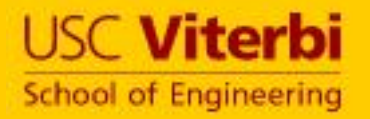

#### • Asynchronous island with A2S and S2A

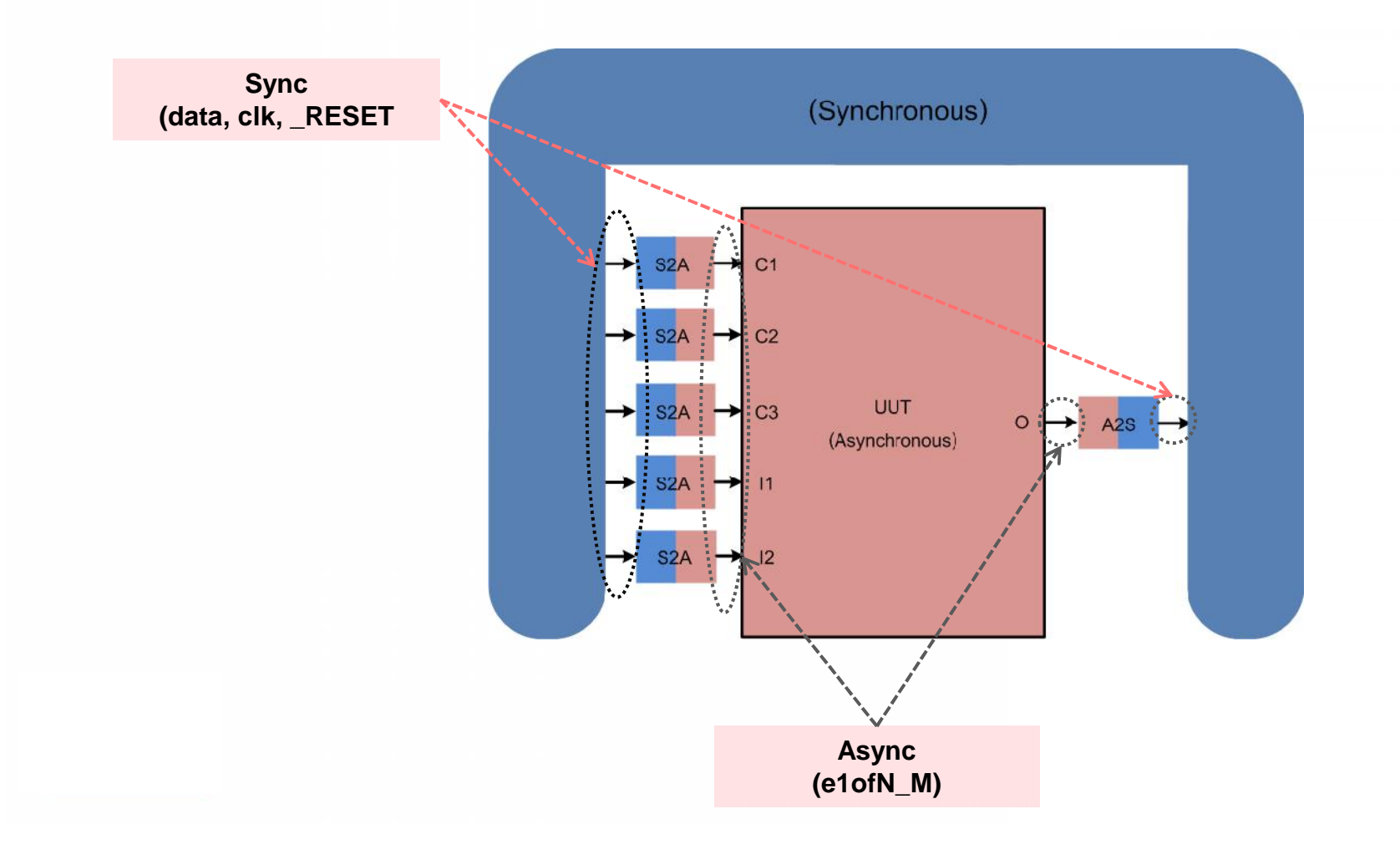

#### 22

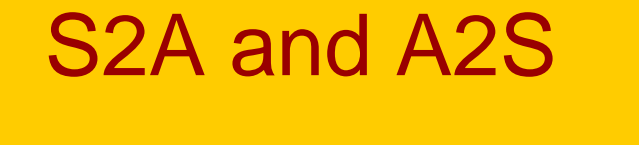

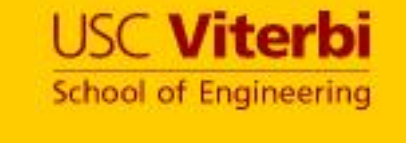

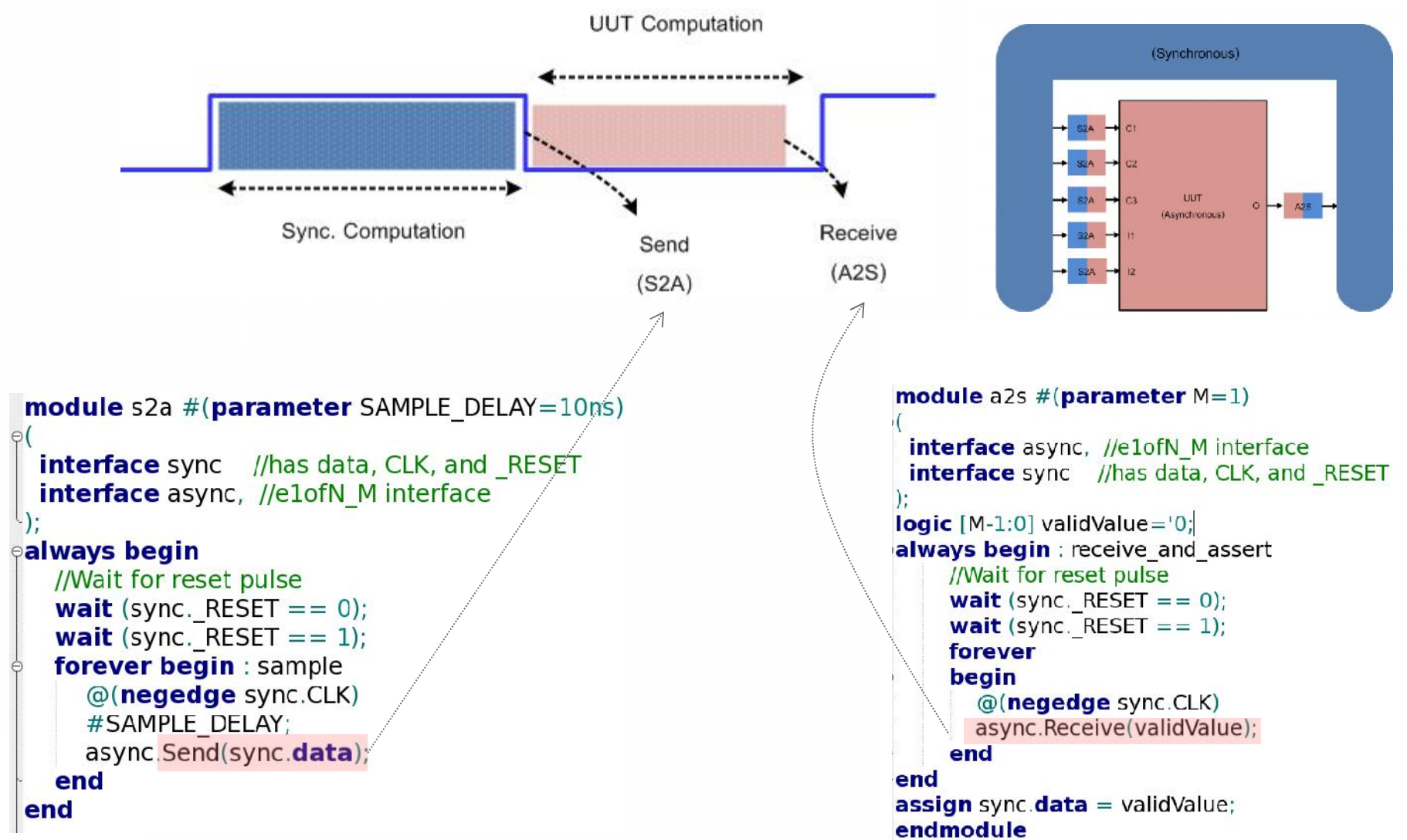

### Future Extension

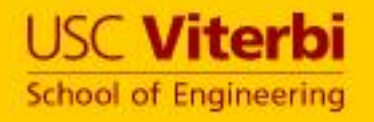

- Addressing single Receive/Send //Serial ALU limitation:
	- Create a CDFG
	- Map to the classic minimum latency scheduling under resource constraints

minimize 
$$
\mathbf{c}^T \mathbf{t}
$$
 such that:  
\n
$$
\sum_{l=1}^{L} x_{il} = 1, \quad \forall i = 0, ..., n
$$
\n
$$
\sum_{l=1}^{L} l.x_{il} \ge \sum_{l=1}^{L} l.x_{jl}, \quad i, j = 0, ..., n, \quad (v_j, v_i) \in E
$$
\n
$$
\sum_{i:C(v_i)=k} x_{il} \le 1, \quad \begin{cases} k = 1, ..., C_{max} \\ l = 1, ..., L \end{cases}
$$
\n
$$
x_{il} \in \{0, 1\}; \quad i = 0, ..., n; \quad l = 1, ..., L
$$

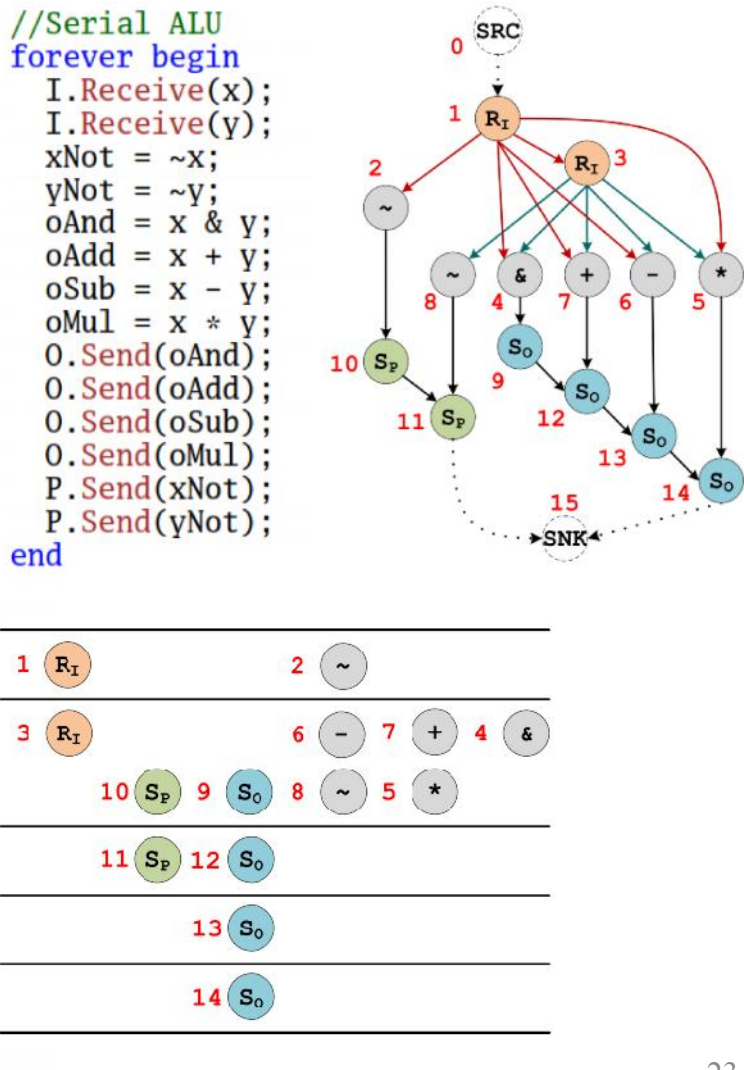

## Summary and Conclusions

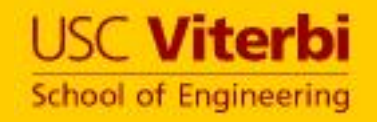

- Asynchronous circuits can/should leverage sync. tools.
- SVC is suitable for channel based async. Circuits.
	- Both for modeling and synthesis
	- Mixed mode simulation
- Standard and open source
	- SystemVerilogCSP for modeling and simulation:

http://async.usc.edu/index.php/research/current/9-systemverilogcsp

Questions**:** saifhash@usc.edu

• Proteus-a (Academic license): pabeeral@usc.edu